# Corrigé du TP Informatique 3

### Exercice 1

1, 2. On saisit une liste entre crochets.

3, 4, 5. L'opération + réalise la concaténation de listes et l'opération \* réalise la duplication de listes.

# Exercice 2

- 1. La variable a est de type list, de taille len(a).
- 2. Le slicing permet d'extraire des sous-listes de a et aussi de la renverser.
- 3. L'instruction in teste la présence d'une élément dans une liste.

### Exercice 3

- 1. L'instruction list convertit en liste.
- 2, 3. La conversion d'un range en liste permet d'en voir le contenu.

# Exercice 4

On saisit :

```
n=10b=list(range(n))
a=b+[n]+b[::-1]
print(a)
```
# Exercice 5

Les listes sont *mutables* : on peut ajouter un élément en fin de liste avec append, supprimer le dernier élément en le renvoyant avec pop, affecter/concaténer avec  $+=$  et aussi modifier une composante existante ou même ordonner une liste avec la méthode sort.

### Exercice 6

1,2. On saisit :

```
a=1023456789
b=list(str(a))b.sort()
c=list("0123456789")
print(b==c)
```
#### Exercice 7

1. La duplication b=a n'est qu'une duplication d'étiquettes sur une même objet.

2. Avec l'indexation [:] ou l'instruction list, on crée des copies indépendantes.

#### Exercice 8

1. Pour une liste contenant une sous-liste, l'indexation [:] ou l'instruction list ne suffisent pas pour que les sous-listes soient des copies indépendantes.

2. Il faut effectuer une *copie en profondeur* pour éviter de simples copies d'étiquettes.

#### Exercice 9

1, 3. La duplication de sous-liste peut n'être qu'une duplication d'étiquettes sur un même objet list.

2, 4. On force la construction de sous-listes indépendantes.

#### Exercice 10

1. On saisit :

>>> [0]\*5 [0, 0, 0, 0, 0]  $\gg$  [0,1]  $*4$ [0, 1, 0, 1, 0, 1, 0, 1] >>> [1,0]\*4+[1] [1, 0, 1, 0, 1, 0, 1, 0, 1]

2. On saisit :

```
>>> list(range(6))
[0, 1, 2, 3, 4, 5]>>> list(range(1,12,2))
[1, 3, 5, 7, 9, 11]
>>> list(range(10,-1,-2))
[10, 8, 6, 4, 2, 0]
```
3. On saisit :

>>> a=[[1]\*10,[1]\*10] >>> a  $[1, 1, 1, 1, 1, 1, 1, 1, 1, 1, 1], [1, 1, 1, 1, 1, 1, 1, 1, 1, 1, 1]$ 

On peut vérifier l'indépendance des sous-listes en modifiant la première par exemple :

 $>> a[0]$ . append $(0)$ >>> a  $[1, 1, 1, 1, 1, 1, 1, 1, 1, 1, 1, 0], [1, 1, 1, 1, 1, 1, 1, 1, 1, 1, 1]$ 

4. On saisit :

```
>>> from copy import deepcopy
>>> a=[[0],1]
| >> a+=deepcopy(a)
\Rightarrow a+=deepcopy(a)
>>> a
[0, 1, 0], 1, 0], 1, [0, 1, 0]
```
On peut vérifier l'indépendance des sous-listes en modifiant la première par exemple :

>>> a[0].append(2) >>> a  $\left [ \, \left [ \, 0 \, , \, \; 2 \, \right ] \, , \, \; 1 \, , \, \; \left [ \, 0 \, \right ] \, , \, \; 1 \, , \, \; \left [ \, 0 \, \right ] \, , \, \; 1 \, , \, \; \left [ \, 0 \, \right ] \, , \, \; 1 \, \right ]$ 

### Exercice 11

On saisit :

 $\overline{ }$ 

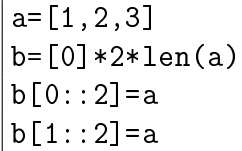